# Inhalt

Vorwort

Zeichenerklärung

Impressum

Einheit 1 Bilder aus dem Kopf zeichnen

Einheit 2 Hören, beschreiben und strukturieren

Einheit 3 Puzzle - Songteile und Sonatenhauptsatzform enerklärung<br>
Pit 1 **Bilder aus dem Kopf zeichnen**<br>
Pit 2 **Hören, beschreiben und Zast strukturieren**<br>
Pit 3 **Puzzle – Songteile und Sonatenhauptsatzform**<br>
Pit 4 **Übungen und Material zur Vertiefung** 

Einheit 4 **Übungen und Material** zur Vertiefung

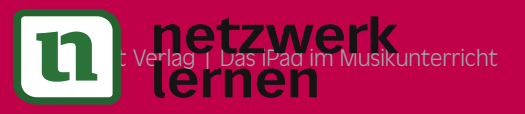

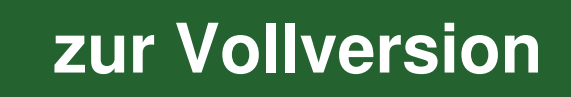

Zeit 45 min

Zeit 2 x 45 min

> Zeit 2 x 45 min

## Vorwort

Liebe Kolleg\*innen,

mit diesem musikpraktisch ausgerichteten Unterrichtsprojekt zum Thema For menlehre möchten wir Ihnen umfangreiches und vor allem unkompliziert einsetzbares Unterrichtsmaterial für Ihre mit iPads ausgestatteten Lerngruppen zur Verfügung stellen.

#### Über das Unterrichtsprojekt

Um einen niedrigschwelligen Einstieg ins Thema zu ermöglichen, soll es zunächst um die visuelle Erfassung unterschiedlicher Strukturen in Bildern gehen. Auf dieser Grundlage wird das Prinzip anschließend auf Musik übertragen. Im Zuge verschiedener Höraufaufgaben und Übungen werden musikalische Form-Vorbilder und die für sie zentralen Fachbegriffe spielerisch kennengelernt. Es onternenssinateriariur internitricals ausgestatteten Eeritgi oppen<br>
fügung stellen.<br> **VORSCHAU**<br>
Internetigischwelligen Einstieg ins Thema zu ermöglichen, soll es zu-<br>
um die visuelle Erfassung unterschiedlicher Struktu

Das iPad dient dabei als ein Hilfsmittel, um eine möglichst hohe Schüler\*innenaktivtät und Selbstwirksamkeitserfahrung zu gewährleisten.

#### Flexibel, übersichtlich und Schritt für Schritt erklärt

In der Lugert-Play-App sowie in den verlinkten Playlists finden Sie und Ihre Schüler\*innen Video-Tutorials zu den einzelnen Arbeitsschritten. So können Ihre Schüler\*innen selbstständig und im individuellen Lerntempo arbeiten. Auf Grundlage dieser Aufbereitung ist es ebenso unkompliziert möglich, Ihren Schüler\*innen die Videos im Klassenraum oder im Rahmen des Online-Unterrichts zu präsentieren. Dabei sollen die Videos Ihnen und Ihren Schüler\*innen nicht nur die direkte Umsetzung der Arbeitsaufträge erleichtern – auch geben die verlinkten Clips tiefere Einblicke in die Möglichkeiten der jeweiligen Anwendung und regen dazu an, zusätzliche Kompetenzen zu erwerben, um auch abseits des Unterrichtsmaterials musikalisch aktiv zu werden.

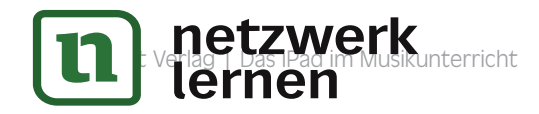

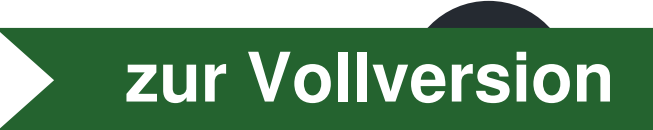

#### Struktur und Anwendung der Materialien

Im Dateiordner mit den Unterrichtsmaterialien befindet sich eine PDF-Datei für die Lehrkraft (mit "L" gekennzeichnet) sowie eine PDF-Datei für Ihre Schüler\*innen (mit "M" gekennzeichnet). Das PDF-Dokument für die Lehrkraft leitet Sie mit zusätzlichen Arbeitsanweisungen, Kommentaren und optionalen Differenzierungen durch den Unterrichtsverlauf, während sich Ihre Schüler\*innen voll und ganz auf die für sie relevanten Arbeitsaufträge und Anleitungen konzentrieren können.

#### Bonusmaterial

Darüber hinaus erhalten Sie mit diesem Paket zwei Bonus-PDFs und Zugang zu einer Zusammenstellung von GarageBand-Tutorials zu grundlegenden Arbeitsschritten, die Sie auch im Kontext Ihrer eigenen Unterrichtsprojekte nutzen können. Das PDF-Dokument Warm-ups – Selbstständig Probleme lösen enthält Vorschläge zu Praxisübungen, die Ihre Schüler\*innen in die Lage bringen sollen, über gezielte Internetrecherchen auch eigenständig und effizient Probleme lösen zu können, sofern diese trotz aller Erklärungsversuche auftreten sollten. Die zweite Bonus-PDF-Datei trägt den Titel Teach-me-Dateien für die Ensemblearbeit erstellen und stellt Ihnen – ebenfalls begleitet durch Video-Tutorials – eine Möglichkeit vor, wie Sie als Lehrkraft mit dem iPad eigenhändig und zielgerichtet individualisierte und flexibel bearbeitbare Playbacks für die schulische und außerschulische Ensemble- oder Chorarbeit erstellen können. Die Zusammenstellung von GarageBand-Tutorials finden Sie unter folgendem Link: **www.lugert-verlag.de/ipad-garageband** en konzentrieren können.<br> **Smaterial**<br>
Primaus erhalten Sie mit diesem Paket zwei Bonus-PDFs und Zugang zu<br>
Jusammenstellung von GarageBand-Tutorials zu grundlegenden Arbeits-<br>
P. Das PDF-Dokument *Warm-ups – Selbstständig* 

#### Extra Online-Datenbank für Lehrkräfte

Sie können auch Informationen darüber wie Sie die Materialien möglichst unkompliziert auf den iPads Ihrer Schüler\*innen verfügbar machen, in Form von Videos erhalten. Wenn Sie sich bereits jetzt darüber informieren wollen, klicken Sie auf folgenden Link: **www.lugert-verlag.de/ipad-lehrkraefte**

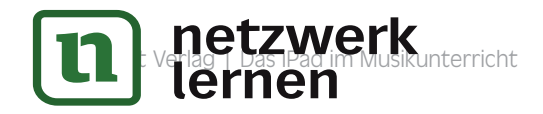

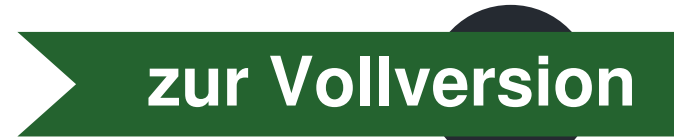

#### Das iPad im Musikunterricht – Übersicht, Vorbemerkungen und Zeichenerklärung

#### Gestaltungsspielräume in Bezug auf Inhalt und Nutzung

Für die Umsetzung des Unterrichtsprojekts schlagen wir vor, bestimmte fachinhaltliche Ausschärfungen – sofern gewünscht – besser im Nachhinein zu erarbeiten. Im Vordergrund steht bei allen Inhalten der praxisorientierte und methodisch vielfältige Unterrichtsverlauf im Wechsel zwischen Arbeitsphasen mit analogen und Arbeitsphasen mit digitalen Medien, in denen das iPad als Hilfsmittel im Musikunterricht einen Mehrwert für Sie und Ihre Schüler\*innen bringt. Selbstverständlich geht es dabei auch darum, Grundsätzliches fachgerecht anzubahnen, was allerdings unserer Auffassung nach nicht bedeutet, dass sich der Lernweg aus einer linearen Abfolge von unerschütterlich und in jeder Hinsicht fachlich korrekten Angaben zusammensetzen muss bzw. kann.

Wir halten dagegen einen Ansatz für aussichtsreicher, der durch eine bewusste inhaltliche Eingrenzung eine erste allgemeinere Orientierung in Bezug auf den Lerninhalt wie auch in Bezug auf die Bedienung des iPads ermöglicht. Auf Grundlage der im Verlauf der Lernstrecken dazugewonnenen Einsichten können in weiterer Folge die zuvor vereinfachten oder exemplarischen Darstellungen durch präzisere ergänzt werden. Schließlich verfolgen wir nicht zuletzt das Ziel, eine länger währende Bereitschaft zur Auseinandersetzung mit – dann auch zusehends komplexer werdenden – Zusammenhängen anzubahnen. Unsere Intention ist, auf Grundlage unserer unterrichtlichen Erfahrungen eine didaktisch durchdachte Anlage und methodisch sinnvolle Strukturierung zu entwerfen, die es Ihnen mit Vorschlägen zu Differenzierungen und Erweiterungen zugleich leicht machen soll, Anpassungen für Ihre Lerngruppen vorzunehmen. So hoffen wir sehr, Ihnen ertragreiches Material für Ihren Musikunterricht zur Verfügung stellen zu können, das Sie mit Ihren Vorstellungen, unterrichtlichen Zielen und Ansätzen kombinieren können. Selbstverständlich geht es dabei auch darum, Grundsätzliches fachtanzubahnen, was allerdings unserer Auffassung nach nicht bedeutet,<br>ch der Lernweg aus einer linearen Abfolge von unerschütterlich und in<br>insicht fachlich ko

Wir wünschen Ihnen und Ihren Schüler\*innen mit diesem Paket viele erfolgreiche und lohnende Musikstunden mit dem iPad!

Le per

Clinha Stre

Martin Bosch und Christian Stick

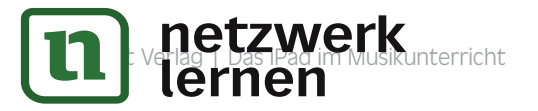

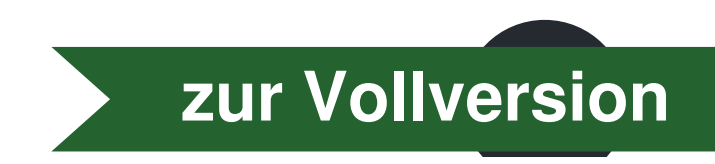

# Formenlehre **Voltage Constraining**<br> **Voltage Constraining**<br>
University of the Constraining (Warm-up) - Formteilwechsel hörend erkennen<br>
Transition (Warm-up) - Formteilwechsel hörend erkennen<br>
Sisk strukturieren – Songzeilen und Songte

#### Aufbau

**1** Bilder aus dem Kopf zeichnen

- 2 Hören, beschreiben und strukturieren
- 2.1 Hörtraining (Warm-up) Formteilwechsel hörend erkennen
- 2.2 Musik strukturieren Songzeilen und Songteile
- 2.3 Formbegriffe der Popmusik eine Übersicht
- 3 Puzzle Songteile und Sonatenhauptsatzform
- 3.1 Zuordnen und benennen von Formteilen (Popsong)
- 3.2 Formbegriffe der Sonatenhauptsatzform eine Übersicht
- 3.3 Zuordnen und benennen von Formteilen (Sonatenhauptsatzform)
- **4** Übungen und Material zur Vertiefung
- 4.1 Pop
- 4.2 Filmmusik (Leitmotive freie Form)
- 4.3 Jazz/Soul (AB-Form & AABA-Form)
- 4.4 Klassik (Rondo und Marsch)

netzwerk lernen

Am Ende der Einheit sollen Ihre Schüler\*innen Formen in der Musik erfassen können. Sie sind in der Lage, Formteile von Popsongs und des Sonatenhauptsatzes zu erkennen, zu benennen und zu beschreiben.

Klasse 7+

> Zeit 5 x 45 min

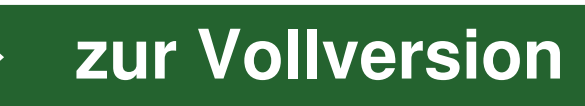

## **Material**

- ∙ Ein Klassensatz iPads inkl. Kopfhörer. Alternativ: Ein halber Klassensatz und Kopfhörerverteiler, um zwei Kopfhörer an ein iPad anzuschließen.
- ∙ Eine Audioanlage und ein Beamer zur Abbildung des Lehrer\*innen-iPads.

#### Hörbeispiele

- **HB01a, HB01b** Übungen Formteilwechsel
- $\bigoplus$  Hoch (YouTube)  $\rightarrow$  bit.ly/ipad5-10
- **HB02** Alles was ich hab (Alin Coen)
- **HB03** Piano Sonata No. 8, Op. 13, I. Grave Allegro di molto e con brio (L. v. Beethoven) e Audioanlage und ein Beamer zur Abbildung des Lehrer\*innen-iPads.<br> **VORT HEAD CONTAURE CONTEST SERVAGES HEAD CONTAURER SERVAGES HEAD CONTAURER SERVAGES HEAD CONTENT Alles was ich hab (Alin Coen)<br>
Piano Sonata No. 8, Op. 1**

#### Videos

- **V01** Anleitung Datei teilen
- **V02** Textbearbeitung in Pages
- **V03** Formeinteilung Popsong "Alles was ich hab"
- **V04** Anleitung Datei teilen, Projekt öffnen, Benennen von Spuren und Regionen
- **V05** Videolösung Popsong "Alles was ich hab"
- **V06** Formeinteilung Sonatenhauptsatzform
- **V07** Videolösung Sonatenhauptsatzform
- **V08** Audiofiles in GarageBand einfügen; Formteile von Musikstücken schneiden

#### GarageBand-Projektdateien

- ∙ Alles was ich hab\_GB
- ∙ SHF\_GB

#### weitere PDFs

∙ Formteile der Sonatenhauptsatzform – Eine Übersicht

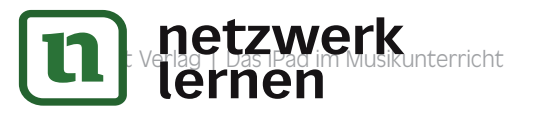

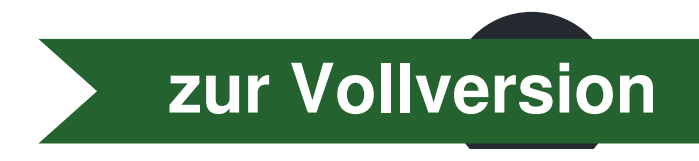

### Hören, beschreiben und strukturieren

#### 2.1 Hörtraining (Warm-up) – Formteilwechsel hörend erkennen

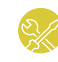

#### HB01a und HB01b

Wiedergabemöglichkeit über Audioanlage (optional können die Hörbeispiele für die Schüler verfügbar gemacht werden – Kopfhörer)

Für die Übung, den **Wechsel von Formteilen hörend nachzuvollziehen und anhand musikbezogener Parameter begründen zu können**, stehen die beiden Hörbeispiele HB01a und HB01b bereit. Schüler verfügbar gemacht werden – Kopfhörer)<br>
Für die Übung, den Wechsel von Formteilen hörend nachzuvollzi<br>
musikbezogener Parameter begründen zu können, stehen die be<br>
HB01a und HB01b bereit.<br>
Es handelt sich um Beispie

Es handelt sich um Beispiele, in denen die Unterschiede von einem zum nächsten Formteil besonders plakativ dargestellt sind.

Sie spielen die Hörbeispiele im Plenum ab und leiten das anschließende Unterrichtsgespräch.

Die Schüler\*innen können während des mehrmaligen Hörens die Tabelle ausfüllen. Bei jedem Hördurchgang kann auf ein anderes Instrument fokussiert werden. Die Feststellungen können auch über den mündlichen Austausch im Plenum erfolgen.

 $\nabla$ **Wir hören jetzt Beispiele mit jeweils zwei unterschiedlichen Formteilen.** 

**Was verändert sich von einem zum nächsten Teil?**

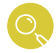

Spielen Sie die Hörbeispiele jeweils mehrmals hintereinander ab.

**Fülle die folgenden Tabellen aus. Die Musik beginnt mit Teil A und verändert sich deutlich im Teil B. Achte beim mehrmaligen Hören auf die einzelnen Instrumente und versuche die Veränderung genau zu beschreiben. Am Schluss des kurzen Hörbeispiels ist wieder der Teil A zu hören.**  M

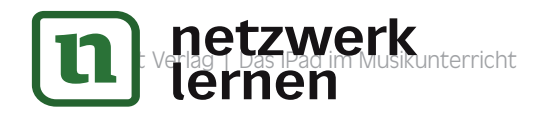

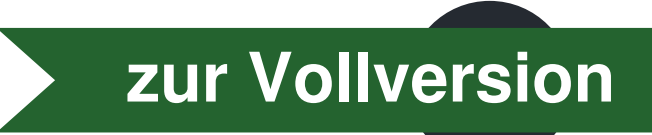

Einheit

 $2\times$  45 min

#### Einheit 4

#### Ein weiteres Beispiel zu Jazz, wobei sich hier die Aufgabenstellung auf das Interlude bezieht:

#### **Interlude "Autumn Leaves" (Joseph Kosma, Interpret Chet Baker)** HB10

(grobe) Musikalische Analyse

- **Instrumentation:** 
	- Fender Rhodes (E-Piano) kommt immer dazu
	- manchmal Saxofon
	- Drums/Bass/ spielen festgelegten Rhythmus ("Kicks") (unterbricht den Groove davor und danach)
- Harmonie:
	- Orgelpunkt/Pedal im Bass (Basston C)
	- darüber Akkordverschiebungen (dorisch)
- Melodie:
	- Keys, spielen meist aufsteigende Melodie (C-D-Eb-(F))
	- die anderen Instrumente improvisieren meist

Das Interlude kommt nach jedem Formdurchlauf vor: insgesamt siebenmal mal im Song sowie + 3-4 Mal im Outro (Fade out) vor. Autumn Leaves (YouTube)  $\rightarrow$  bit.ly/ipad5-17 onie:<br>
elpunkt/Pedal im Bass (Basston C)<br>
ile:<br>
s, spielen meist aufsteigende Melodie (C-D-Eb-(F)<br>
ile:<br>
s, spielen meist aufsteigende Melodie (C-D-Eb-(F)<br>
verlude kommt nach jedem Formdurchlauf vor: insgesamt siebenmal<br>
S

#### 4.4 Klassik (Rondo und Marsch)

 $\bar{\mathbf{z}}$ **Wir hören uns jetzt ein sogenanntes Ritornell aus dem zweiten Satz einer Suite von J. S. Bach an. Versucht die Charakteristik der Melodie zu erfassen und anschließend zu beschreiben.** 

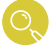

Lugert Verlag | Das iPad im Musikunterricht

 $\bm{\nabla}$ 

Spielen Sie HB11 Ritornell-Ouverture Nr. 2 - B Minor - BWV 1067\_ II. Rondeau zwei mal vor.

**[zur Vollversion](https://www.netzwerk-lernen.de/iPad-im-Musikunterricht-Formenlehre-Klassen-7-10)**

 $\blacktriangledown$ Im Klassengespräch können freie Assoziationen, Regungen und der grobe Verlauf der Melodielinie besprochen werden.

**Nun hören wir uns das gesamte Stück an. Wie oft kommt der eben gehörte Teil (ggf. abgewandelt) vor?**